МИНИСТЕРСТВО НАУКИ И ВЫСШЕГО ОБРАЗОВАНИЯ РОССИЙСКОЙ ФЕДЕРАЦИИ

федеральное государственное бюджетное образовательное учреждение высшего образования

«Тольяттинский государственный университет»

УТВЕРЖДАЮ Заместитель председателя **ДАР ПРИСМНОЙ КОМИССИИ ТГУ** Э.С. Бабошина KOMMCCUS ebpa<sub>u</sub> 2023

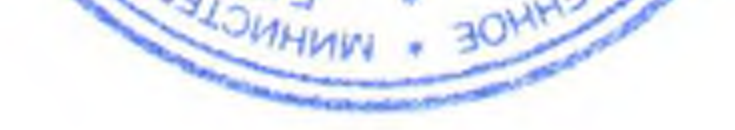

## РАСПИСАНИЕ

вступительных испытаний, проводимых ТГУ самостоятельно, при приеме на очно-заочную и заочную формы обучения по программам бакалавриата, программам специалитета, программам магистратуры

## на март-май 2023 года

## Тольятти, 2023

## Вступительные испытания, проводимые с применением дистанционных технологий (через личный кабинет поступающего)

Общеобразовательные вступительные испытания: биология, информатика и ИКТ, история, математика, обществознание, русский язык, физика, химия.

Профильные вступительные испытания: алгебра и начала математического анализа, информационные технологии, история России, математика (профильная), общая физика, основы анатомии и физиологии, основы общественных наук, основы экономики, правоведение, теория физической культуры.

Вступительные испытания, для поступающих в магистратуру: информационные вычислительные системы, сети и технологии, математика и методика ее преподавания, методика преподавания изобразительного искусства, менеджмент, общая психология, охрана труда, пожарная безопасность, системы электроснабжения, современный русский язык, теория и практика журналистики, теория государства и права, техносферная безопасность, экономика.

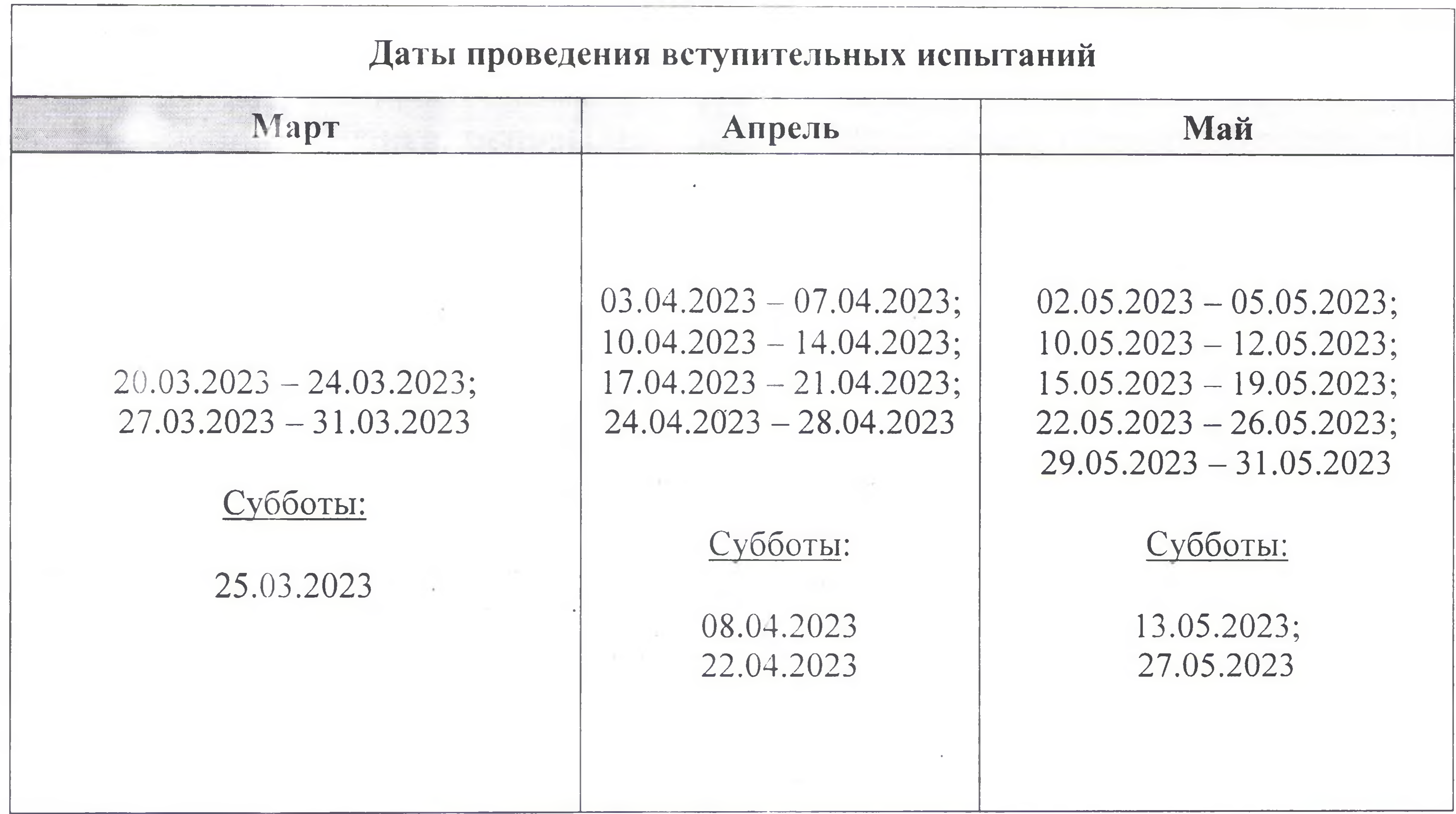

Ответственный секретарь приёмной комиссии

Е.А. Репина